## <span id="page-0-1"></span>常用電話工作

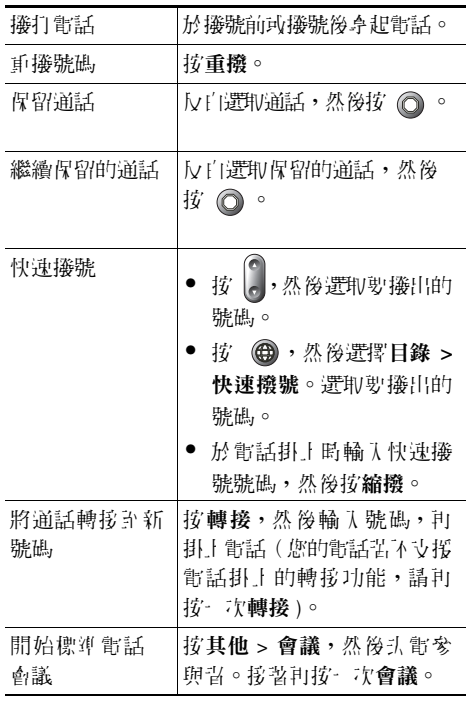

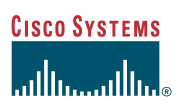

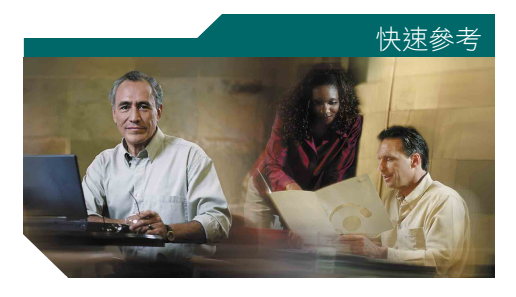

**Cisco Unified IP Phone 7905G** 和 **7912G**(用於 **Cisco Unified CallManager 5.0**)**(SCCP)**

[軟鍵定義](#page-0-0) [電話螢幕圖示](#page-1-0) [按鈕圖示](#page-1-1) [常用電話工作](#page-0-1)

### <span id="page-0-0"></span>軟鍵定義

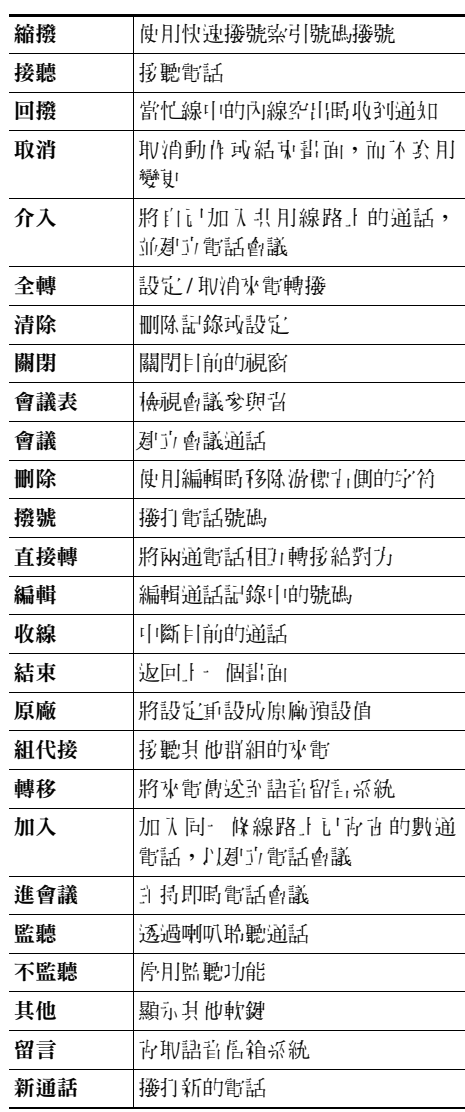

#### **CISCO SYSTEMS** سأأسا ومنااست

Cisco、Cisco IOS、Cisco Systems 與 Cisco Systems 標誌是 Cisco Systems, Inc. 或其分支機構於美國及其他國家/地區的註冊商標。本文件或網站中提及的所有 其他品牌、名稱或商標屬於其各自所有者。使用文字「合作夥伴」並不意味 Cisco 與任何其他公司之間有合作關係。(0501R)

© 2006 Cisco Systems, Inc. 保留所有權利。

OL-9824-01

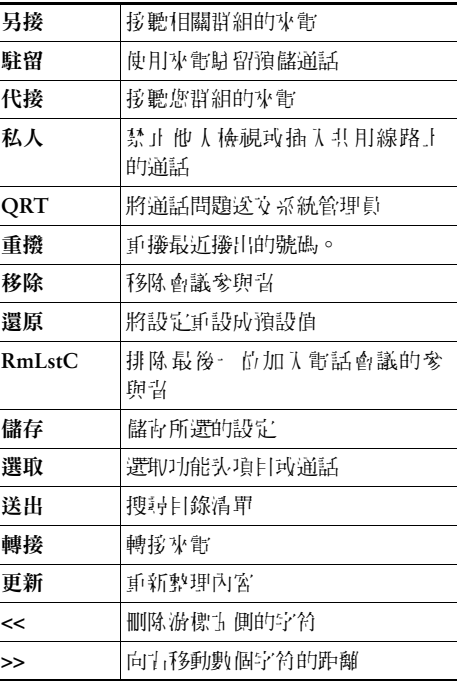

# <span id="page-1-0"></span>電話螢幕圖示

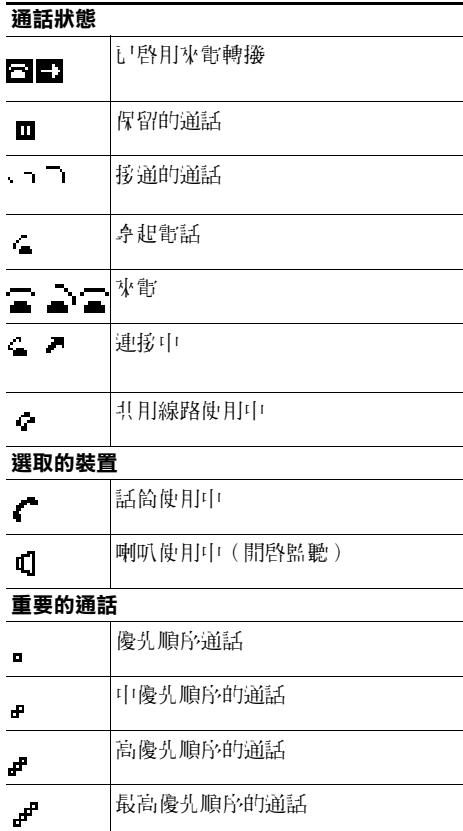

## 其他功能

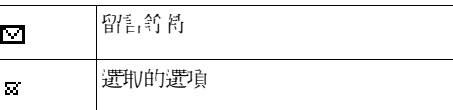

# <span id="page-1-1"></span>按鈕圖示

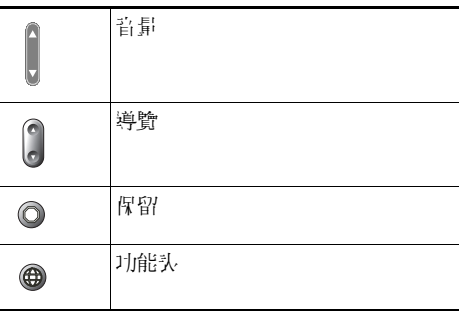